# **Pengenalan Internet dan E-mail**

Modul ini akan merangkumi beberapa topik khusus yang merangkumi pengenalan asas kepada internet. Ia berkisarkan beberapa persoalan seperti:

- Internet?
- Siapa Pengguna Internet?
- Mengapa Guna Internet?
- Bagaimana Nak 'Berinternet'?
- Berapa Kena Belanja Untuk Guna Internet?
- Apa Yang Boleh Kita Dapatkan dari Internet?
- Tak Bahaya Ke?

### **Internet?**

Bayangkan anda mempunyai dua buah komputer di rumah; satu di tingkat atas dan satu lagi di tingkat bawah. Komputer di tingkat atas diletakkan di dalam bilik anda dan dilengkapi dengan sebuah mesin pencetak, manakala komputer di tingkat bawah pula diletakkan di hadapan ruang legar tetamu.

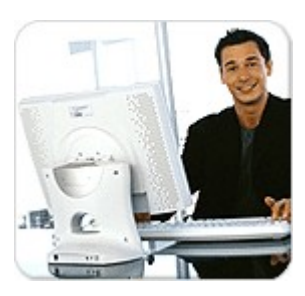

Sekiranya anak anda (andaikan anda telah berkahwin dan mempunyai anak) ingin mencetak dokumen yang telah ditaipnya di komputer di tingkat bawah, dia terpaksa 'save' kerjanya itu di dalam disket dan kemudian mengetuk pintu bilik anda, meminta kebenaran guna komputer dan pencetak anda, dan kemudian barulah mencetaknya menggunakan kertas anda. Kesian dia.

Anda sendiri pula kadangkala lebih gemar menggunakan komputer di tingkat bawah kerana gemar melihat gelagat anak-anak selepas pulang dari sekolah ataupun sewaktu bersama-sama menonton tv pada hujung mingggu. Setiap kali itu jugalah anda terpaksa save kerja anda di dalam disket dan memindahkannya ke komputer atas selepas mengambil iktibar kerja yang pernah anda siapkan sepanjang satu minggu di komputer bawah tanpa disengajakan telah 'di-delete-kan' oleh anak anda yang berusia 5 tahun sewaktu dia bermain game dengan kakaknya. Kesian anda.

Selepas mendapat nasihat sahabat anda, seorang guru IT, anda pun memasang sebuah talian rangkaian yang dapat menghubungkan kedua-dua komputer ini (bagaimana caranya, cuba tanya untuk maklumat lanjut). Dengan talian rangkaian ini atau lebih popular dengan gelaran 'networking', anak anda tidak lagi perlu memindahkan kerjanya ke dalam disket, berlari-lari naik ke atas, mengetuk pintu,

meminta kebenaran anda, buka komputer dan baru mencetak dokumen; dia hanya perlu menekan butang print pada komputer di bawah, dan dokumen tersebut dicetak terus oleh pencetak di bilik anda (dengan syarat komputer dan pencetak di bilik anda 'on'). Anda juga tidak lagi perlu menyimpan salinan kerja anda di dalam disket sebelum memindahkannya ke komputer di tingkat atas; anda hanya perlu membuka atau klik sahaja dokumen perkongsian bagi komputer di tingkat atas dan simpan tugasan anda di situ. Dengan ini bukan sahaja anda dan anak-anak anda berasa lebih selesa, bahkan masa yang sebelum ini banyak terbuang juga dapat dikurangkan. Rangkaian bukan sahaja membolehkan anda dan anak anda menyimpan dokumen ke komputer lain di dalam rangkaian, bahkan capaian dokumen dan perkongsian pencetak juga boleh dilakukan.

Cuba aplikasikan situasi di atas ke dalam situasi pejabat dan situasi global. Penggunaan kaedah di atas mampu meningkatkan produktiviti kerja dan melancarkan tugas-tugas seharian. Sebuah komputer boleh dihubungkan dengan sebuah komputer, sebuah jabatan boleh dihubungkan dengan sebuah jabatan, sebuah organisasi boleh dihubungkan dengan sebuah organisasi, sebuah negara boleh dihubungkan dengan sebuah negara, sebuah benua boleh dihubungkan dengan sebuah benua (sebuah planet boleh dihubungkan dengan sebuah planet barangkali pada masa hadapan?)!

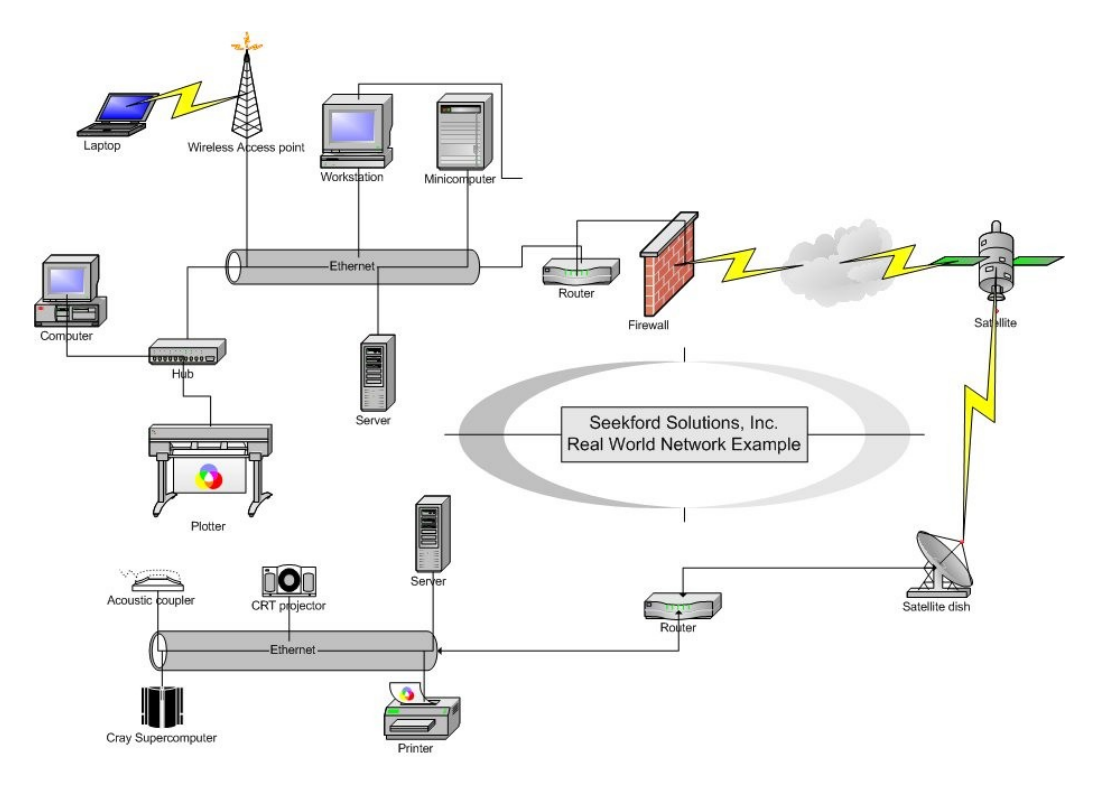

Idea perkongsian data atau maklumat ini telah melahirkan internet. Jadi apakah internet?

*Internet ialah jaringan atau rangkaian yang menghubungkan bukan sahaja komputer kepada komputer, bahkan turut menghubungkan rangkaian kepada rangkaian lain*. Ia menghubungkan komputer-komputer pengguna awam, organisasi, institusi pendidikan, agensi pertahanan, mahupun korporat. Jaringan ini bukan sahaja membolehkan perkongsian dan penyebaran data antara komputer bahkan ia membolehkan individu berkomunikasi secara maya merentas sempadan masa dan benua. Cuba ingat begini: internet = *inter*+*net*work (sambungan antara rangkaian).

# **Siapa Pengguna Internet?**

Pengguna internet terdiri daripada pengguna-pengguna awam seperti kita, badanbadan kerajaan, institusi swasta, NGO, institusi pendidikan, agensi pertahanan dan juga sektor korporat.

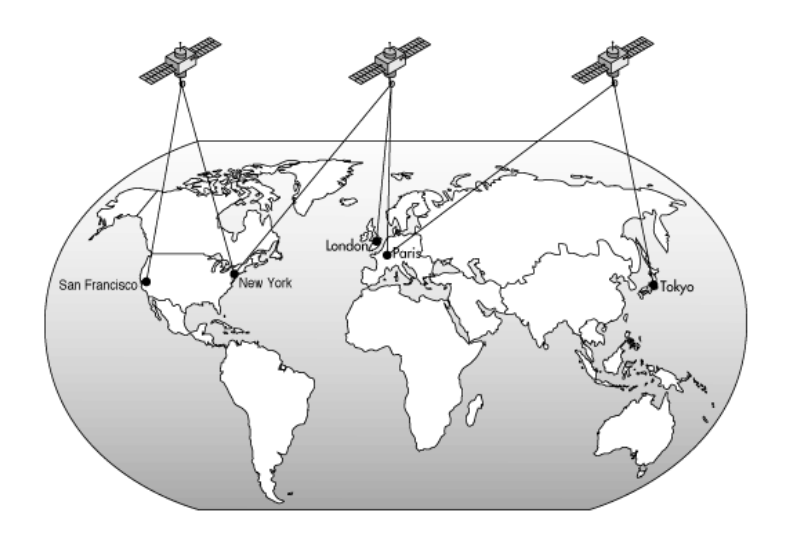

Internet yang pada awalnya bermula sebagai sebuah projek yang ditaja oleh Jabatan Pertahanan Amerika Syarikat iaitu ARPAnet (Advance Research Project Agency network) bagi tujuan pertahanan dan peyaluran maklumat sewaktu berlaku peperangan, mula menarik minat intitusi-institusi pendidikan tinggi dan seterusnya sektor korporat yang melihat peluang yang wujud hasil perkembangan teknologi ini. Hasil evolusi terhadap teknologi dan juga perkakasan yang digunakan, internet kini telah mula berubah daripada sebuah teknologi untuk tujuan pertahanan kepada sebuah teknologi yang menghubungkan dunia secara maya. Dengan pengenalan WWW (World Wide Web - Jaringan Serantau), internet telah mula berubah kepada bentuk yang lebih mesra pengguna dengan pengenalan halaman web yang bukan sahaja memaparkan teks-teks maklumat, bahkan turut memuatkan penggunaan imej, audio, dan video bagi penyebaran maklumat kepada pengguna.

## **Mengapa Guna Internet?**

Tepuk dada, tanyalah selera. Anda boleh menggunakan internet untuk apa sahaja tujuan seperti:

- Mencari maklumat
- Membaca berita terkini
- Membaca majalah
- Membaca berita sukan dan hiburan
- Mendengar muzik dan menonton video (pastikan anda memiliki talian berkelajuan tinggi!)
- Berborak (chat)
- Berutus surat (e-mail)
- Pembelajaran maya (e-learning)
- Memuat turun (download) atau memindah masuk (upload) fail
- Berurus niaga dan 'shopping'
- Main Games!
- dan sebagainya

Tidak kiralah anda seorang pengguna baru ataupun seorang pengguna berpengalaman; internet mudah digunakan untuk pelbagai jenis tujuan asalkan anda memberanikan diri untuk mencubanya. Jika digunakan dengan betul, anda bukan sahaja mampu menjimatkan masa bagi melaksanakan tugas-tugas seharian, bahkan anda juga mungkin berupaya menjadi seorang usahawan atau jutawan internet yang berjaya! (Tapi jangan mudah tertipu!)

# **Bagaimana Nak 'Berinternet'?**

OK! Anda dah mula minat nak berinternet, tapi tak tahu caranya. Mudah sahaja, asalkan anda ingat prinsip ini; setiap yang baik itu pasti ada yang membekalkannya (biasanya mesti tak 'free') dan untuk mendapatkannya, anda perlukan modal, peralatan dan pengetahuan. Anda telahpun memulakan langkah yang pertama dengan mengikuti kursus pendek ini iaitu membina pengetahuan mengenai internet; maka anda seterusnya perlu tahu apakah perkakasan yang diperlukan dan siapa yang perlu dihubungi bagi mendapatkan internet.

Ingat! Pastikan anda:

- 1) Ada pengetahuan tentang internet (dengan mengikuti kursus seperti ini)
- 2) Sanggup mengeluarkan modal
- 3) Menyediakan perkakasan dan perisian (program komputer) yang diperlukan
- 4) Mendapatkan perkhidmatan internet daripada syarikat pembekal internet.

Apakah Perkakasan Yang Diperlukan?

Pastikan anda ada:

- Sebuah komputer yang lengkap (pencetak sebagai aksesori tambahan sahaja)
- Sebuah modem (alat yang digunakan untuk menghubungkan komputer kepada talian telefon rumah anda)
- Talian telefon (pastikan talian telefon anda tidak dipotong!)

Apakah pula perisian / program komputer yang digunakan?

Bagi pengguna komputer Windows seperti kita mahupun pengguna komputer peribadi Apple, kita hanya perlu menggunakan sebuah pelayar web (program yang membolehkan pengguna melihat kandungan internet dalam bentuk grafik) yang digelar Internet Explorer (IE) yang memang telah tersedia. Jadi jangan susah hati. Tapi sebagai pengetahuan tambahan, anda juga boleh menggunakan program pelayar web (web browser) seperti:

- Internet Explorer
- Netscape Navigator
- Opera Web Browser
- Mozilla Web Browser
- dan banyak lagi

Setiapnya ada kelebihan dan ciri-ciri tersendiri. Tapi jika sekiranya anda adalah pengguna kali pertama, anda dinasihatkan menggunakan perisian Internet Explorer sahaja yang memang telah tersedia dalam komputer anda.

# **Berapa Kena Belanja Untuk Guna Internet?**

Ada beberapa kos perbelanjaan yang perlu anda keluarkan. Antaranya:

- Pemasangan talian telefon ke rumah (abaikan jika anda sudah ada talian telefon atau tidak bercadang menggunakan talian tambahan bagi tujuan perhubungan internet)
- Pemasangan modem (cuba pastikan sama ada komputer anda telah ada modem ataupun tidak. Jika tidak, pergi ke kedai komputer dan minta mereka pasangkan modem - bayar sekali ya!)
- Daftarkan akaun internet dengan pembekal perkhidmatan internet - ISP (internet service provider).

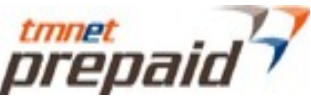

Sebelum itu, pertimbangkan dulu apa yang anda perlukan. Sambungan internet yang bagaimana yang anda mahukan? Untuk pengguna rumah, talian yang boleh didapati antaranya:

- Dial up 56 Kbit/s
- DSL 384 Kbit/s
- DSL 512 Kbit/s

Selain kelajuan capaian maklumat di atas, anda juga perlu pertimbangkan berapakah jumlah masa capaian internet yang anda perlukan sebulan, sama ada 30 jam, 60 jam mahupun 24 jam sehari/ 7 hari seminggu (sentiasa 'on').

OK, berapa kosnya?

- Sebuah komputer (abaikan jika dah ada) Sebuah komputer boleh dibeli dengan harga bermula sekitar RM 1500 ke atas
- Sebuah modem (bergantung jenis kelajuan talian)
	- $\triangleright$  Modem dial-up 56 Kbit/s ~ RM30 ke atas untuk jenis internal (pasang pada slot PCI komputer)
	- $\triangleright$  Modem dial-up 56 Kbit/s ~ RM90 ke atas untuk jenis external (pasang pada palam COMM atau USB komputer)
- Pemasangan talian telefon (anda tiada telefon?) Sila semak pada pejabat telekom berhampiran. Biasanya upah kontraktor bagi pemasangan kabel ke dalam rumah ialah RM50. Jangan lupa, anda perlu membayar kos perkhidmatan bulanan RM26.00 bagi setiap talian yang dipasang. Anda dinasihatkan supaya kongsi sahaja talian modem dengan talian telefon yang telah sedia ada (jika jarang menggunakan internet).

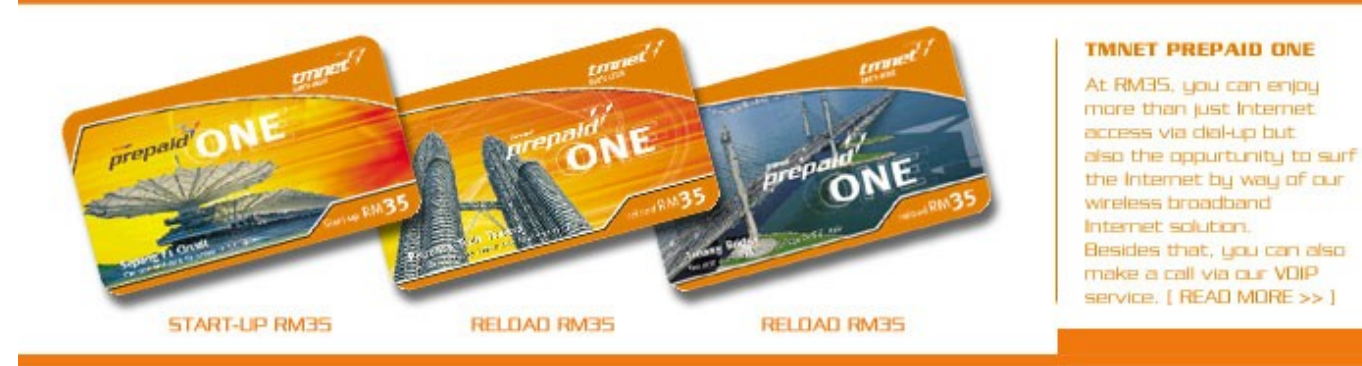

• Pendaftaran perkhidmatan internet kepada ISP (internet service provider). Kita akan mengambil contoh TM net:

*\_\_\_\_\_\_\_\_\_\_\_\_\_\_\_\_\_\_\_\_\_\_\_\_\_\_\_\_\_\_\_\_\_\_\_\_\_\_\_\_\_\_\_\_\_\_\_\_\_\_\_\_\_\_\_\_\_\_\_\_\_\_\_\_\_\_\_\_\_\_\_\_\_\_\_\_\_\_\_\_\_*

Jenis dial-up 56 Kbit/s boleh didaftarkan menggunakan 2 cara: Bil = Pendaftaran (RM10), Tahunan (RM24) Prepaid = Pek Mula (RM35), Reload (RM35 dan RM50)

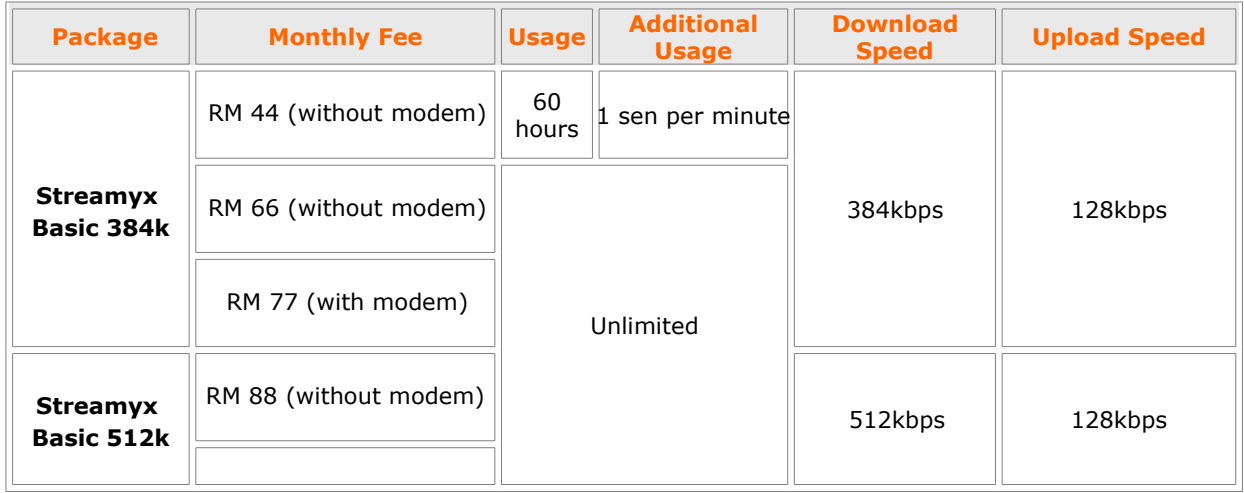

Jenis talian digital Streamyx (DSL – Digital Subcsriber Line) =

# **Apa Yang Boleh Kita Dapatkan dari Internet?**

Anda boleh dapatkan banyak maklumat dari internet, dari yang bermaklumat kepada yang tidak berguna, dari yang bermanfaat kepada yang ... . Itulah hakikatnya. Pastikan anda cukupkan iman di dalam dada dan bermatlamat setiap kali 'surf' internet. Antara perkhidmatan-perkhidmatan yang popular dan sering dicapai dari internet adalah:

### **1 Jaringan Sejagat (WWW - World Wide Web)**

Ia adalah paparan halaman web yang boleh dilihat menggunakan pelayar

web. Ini adalah perkhidmatan yang lazim dicapai apabila seseorang mencapai internet. Selain maklumat dalam bentuk teks, maklumat juga dipersembahkan dalam format imej, audio, animasi dan video. Selain lebih menarik, ia juga membolehkan pengguna mencerap maklumat dengan lebih berkesan.

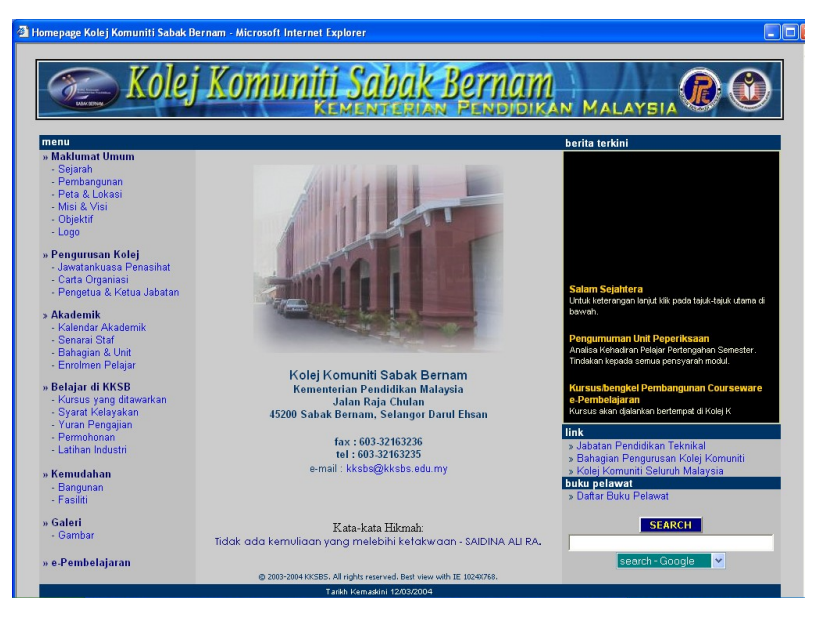

*\_\_\_\_\_\_\_\_\_\_\_\_\_\_\_\_\_\_\_\_\_\_\_\_\_\_\_\_\_\_\_\_\_\_\_\_\_\_\_\_\_\_\_\_\_\_\_\_\_\_\_\_\_\_\_\_\_\_\_\_\_\_\_\_\_\_\_\_\_\_\_\_\_\_\_\_\_\_\_\_\_ ©2004 syamsulum@yahoo.com > 7*

#### **2 Carian Maklumat Menggunakan Enjin Pencari**

Enjin pencari (search engine) adalah sebuah perkhidmatan pencarian maklumat yang popular di internet. Anda hanya perlu memasukkan kekunci perkataan bagi maklumat yang ingin dicari ke dalam kotak carian dan enjin pencari akan mencari maklumat tersebut untuk anda mengikut peratus kemungkinan ketepatan daripada yang paling tinggi peratusnya kepada yang yang paling rendah. Antara enjin pencari yang popular ialah AOL Search, MSN Search, Google Search, Yahoo Search, Cari.net dan sebagainya.

#### **3 Surat Elektronik**

Nama lainnya ialah e-mail. Menggunakan surat ataupun mail elektronik, anda boleh berhubung dengan kenalan anda sama ada di Malaysia mahupun yang tinggal merentasi benua. Bukan itu sahaja, ia memastikan kenalan anda boleh menerima e-mail yang baru anda taipkan dalam hanya beberapa saat atau minit tidak kira di mana sahaja dia berada di dunia, asalkan dia dihubungkan oleh internet. Cepat, efisyen, dan jimat!

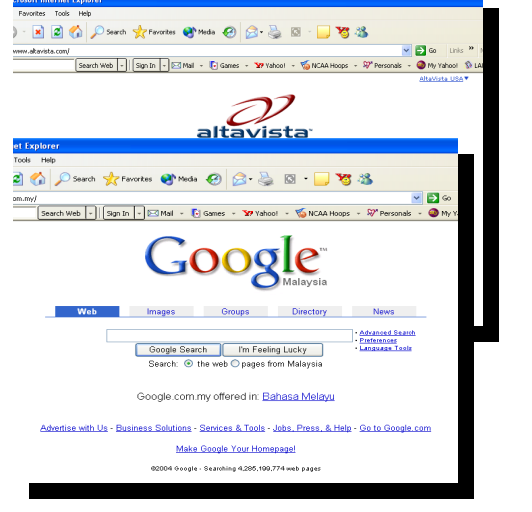

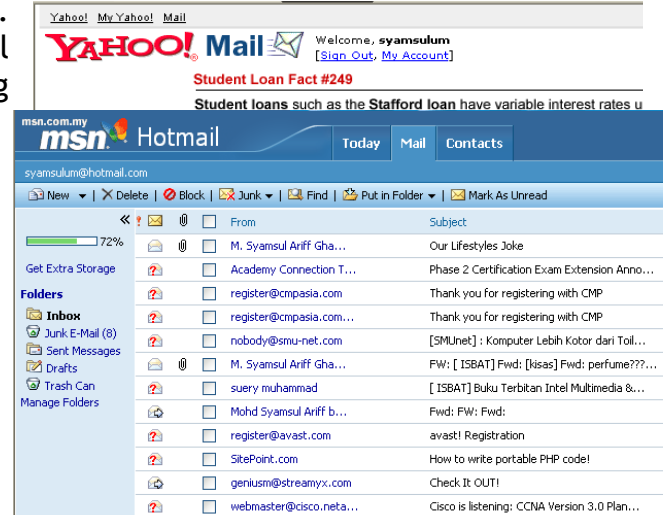

#### **4 Kumpulan Diskusi Maya**

Anda suka bertukar-tukar pendapat dengan sahabat? Di internet anda boleh melakukannya secara maya! Bukan sahaja murah dan tanpa batasan sempadan kaum dan masa, anda juga boleh mencari teman bertukar-tukar

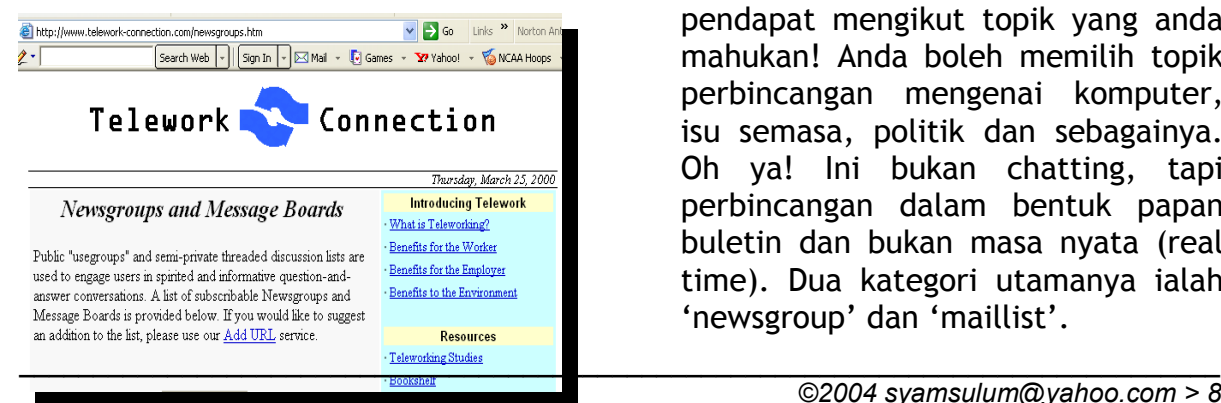

pendapat mengikut topik yang anda mahukan! Anda boleh memilih topik perbincangan mengenai komputer, isu semasa, politik dan sebagainya. Oh ya! Ini bukan chatting, tapi perbincangan dalam bentuk papan buletin dan bukan masa nyata (real time). Dua kategori utamanya ialah 'newsgroup' dan 'maillist'.

#### **5 Perbualan Maya**

Anda tidak suka berbual dengan kaedah diskusi maya? Anda boleh bertukar kepada kaedah perbualan maya atau lebih mudah difahami sebagai 'chatting'. Dengan ini, anda tidak lagi perlu menunggu jawapan kepada

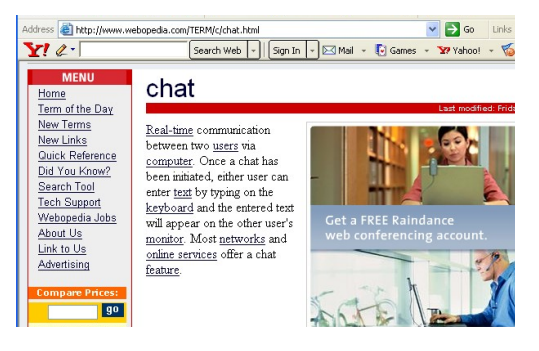

diskusi anda selama beberapa jam, hari atau mungkin minggu, malah anda boleh berbual secara masa nyata (seperti berbual dalam telefon) dengan kenalan anda. Chatting yang lazimnya membenarkan pengguna berbual menggunakan medium teks (maksudnya anda perlu menaip dengan pantas la kalau mahu berbual dengan lebih seronok), mula berevolusi dengan

membenarkan paparan video 'chatters' (pengguna) menggunakan video cam

dan perbualan seperti telefon menggunakan mikrofon. Jika anda berani mencuba, anda boleh melakukan sidang video dengan sahabat anda. Walaa!! Bayangkan sekiranya anak anda belajar di luar negeri. Anda boleh berbual dengannya dalam masa nyata seolah-olah dia benar-benar

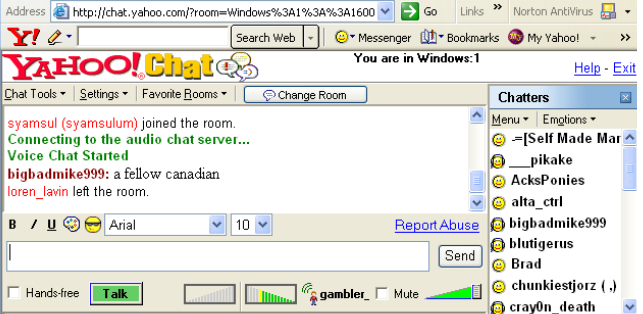

berada di hadapan anda. Jadi, suruhlah anak anda belajar rajin-rajin ya!

#### **6 Muat Turun Fail**

Apa yang anda perlu faham ialah internet membolehkan pengguna bertukartukar data mahupun maklumat yang terdiri daripada pelbagai bentuk. Ia boleh terdiri daripada teks, imej, audio, animasi mahupun video. Proses memasukkan fail-fail ini ke dalam internet mahupun mengeluarkannya

*\_\_\_\_\_\_\_\_\_\_\_\_\_\_\_\_\_\_\_\_\_\_\_\_\_\_\_\_\_\_\_\_\_\_\_\_\_\_\_\_\_\_\_\_\_\_\_\_\_\_\_\_\_\_\_\_\_\_\_\_\_\_\_\_\_\_\_\_\_\_\_\_\_\_\_\_\_\_\_\_\_*

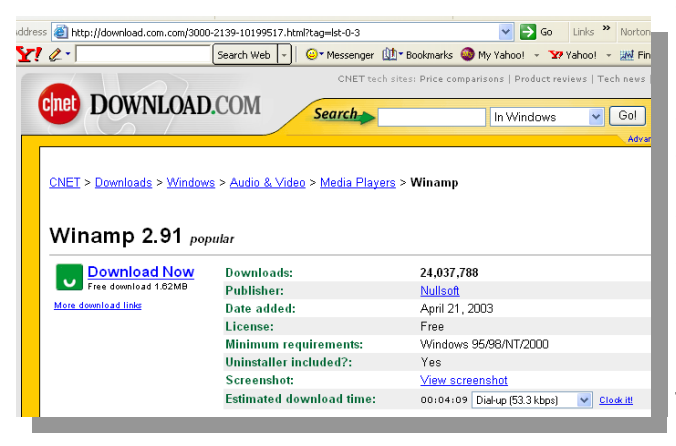

daripada internet dan dimasukkan ke dalam komputer kita digelar muat turun fail. Istilah 'upload' digunakan bagi pemindahan fail daripada komputer pengguna kepada internet dan istilah 'download' pula digunakan bagi situasi pemindahan fail daripada internet ke dalam komputer kita. Berhati-mati semasa download, jangan sampai 'ter-download' virus pula!

### **7 Perniagaan Dalam Talian**

Bagi anda yang suka 'bershopping' atau memiliki jiwa usahawan, internet adalah peluang anda meluaskan minat anda secara maya. Bagi yang suka 'shopping' (membeli belah), kini anda memiliki kuasa membeli yang lebih luas dengan peluang pilihan barangan yang lebih banyak dan mungkin menawarkan harga yang lebih berpatutan. Bagi yang ingin mengembangkan atau ingin mencari gerbang baru meluaskan perniagaan, internet adalah

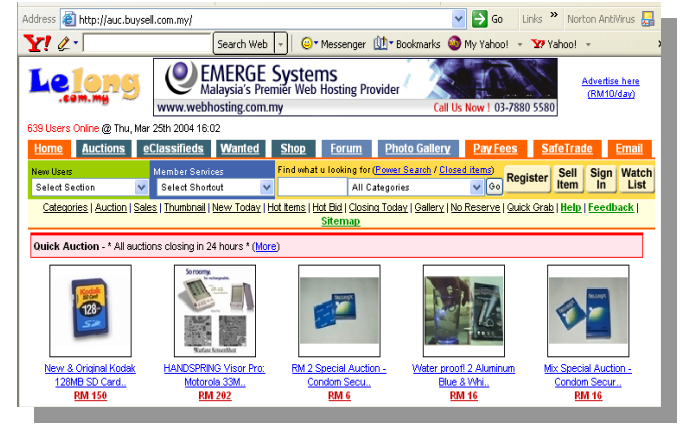

peluang yang tidak sepatutnya anda lepaskan. Bukan sahaja anda mampu mempromosi perkhidmatan anda secara lebih meluas dan berkesan, anda juga boleh melakukannya dengan lebih sistematik dan murah asalkan anda sanggup belajar dan sanggup menghadapi cabaran!

### **8 Pembelajaran Dalam Talian**

Istilah lainnya ialah 'e-learning'. Kalau dahulu pembelajaran berlaku secara tidak formal sahaja, kini ada organisasi termasuk institut pengajian tinggi yang mula menggunakan kaedah pembelajaran maya ini bagi sesi kuliahnya. Contohnya bagi institusi yang menawarkan perkhidmatan ini di Malaysia ialah seperti UNITAR (Universiti Tun Abdul Razak) dan Open Universiti. Asalkan ada

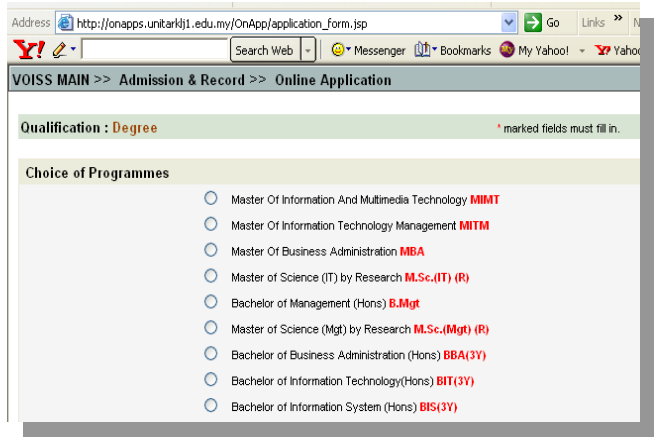

kemahuan, di situ ada jalan. Anda kini bukan sahaja boleh melanjutkan pengajian anda ke peringkat sijil, diploma, mahupun ijazah menggunakan kaedah tradisional, bahkan anda yang mempunyai masalah kesempitan masa akibat bekerja boleh melakukannya hanya dengan berdaftar dengan institusi yang menyediakan perkhidmatan ini dan mengikuti sesi perkuliahan terus dari paparan komputer rumah anda, dalam masa lapang anda. Berminat?

### **Tak Bahaya Ke?**

Hal ini samalah dengan sebilah pisau. Jika dipegang oleh orang yang baik, ia akan digunakan kepada pekerjaan yang baik. Tapi sebaliknya jika ia jatuh ke dalam genggaman orang yang 'bermasalah' tentulah ia akan mendatangkan kerosakan!

Di sini saya ketengahkan beberapa perkara yang perlu anda pertimbangkan sebagai langkah keselamatan sekiranya ingin menggunakan internet.

- 1 Gunakan perisian / program anti-virus bagi komputer anda (harus aktif setiap masa)
- 2 Pastikan maklumat virusnya adalah terkini. Jika tidak, download 'definition update'nya.

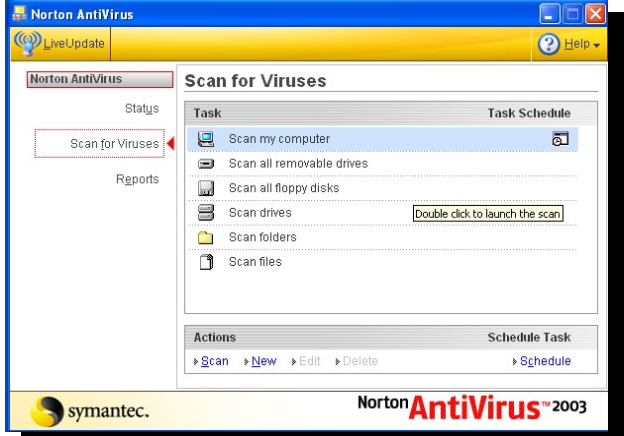

- 3 Update perisian pelayar web anda terutamanya Internet Explorer (Internet Explorer selalu dilaporkan sebagai paling banyak mendapat serangan virus dan pencerobohan)
- 4 Jangan download atau tekan 'ok' pada paparan yang anda tidak pasti! Tanya rakan yang tahu jika anda tidak tahu.
- 5 Jika khuatir anak anda mungkin masuk ke halaman web yang tidak sepatutnya, awasinyalah selalu. Atau jika anda rasa tidak mampu, anda boleh download

*\_\_\_\_\_\_\_\_\_\_\_\_\_\_\_\_\_\_\_\_\_\_\_\_\_\_\_\_\_\_\_\_\_\_\_\_\_\_\_\_\_\_\_\_\_\_\_\_\_\_\_\_\_\_\_\_\_\_\_\_\_\_\_\_\_\_\_\_\_\_\_\_\_\_\_\_\_\_\_\_\_*

perisian pengawal capaian kandungan internet (internet filter) yang boleh didapati secara percuma ataupun dibeli (biasanya yang baik perlu dibeli). Namun kaedah yang lebih berkesan ialah dengan mendidik anak-anak dengan didikan agama dan iman yang teguh agar mereka dapat membuat keputusan sendiri bagi menentukan mana yang buruk dan mana yang baik. :-)

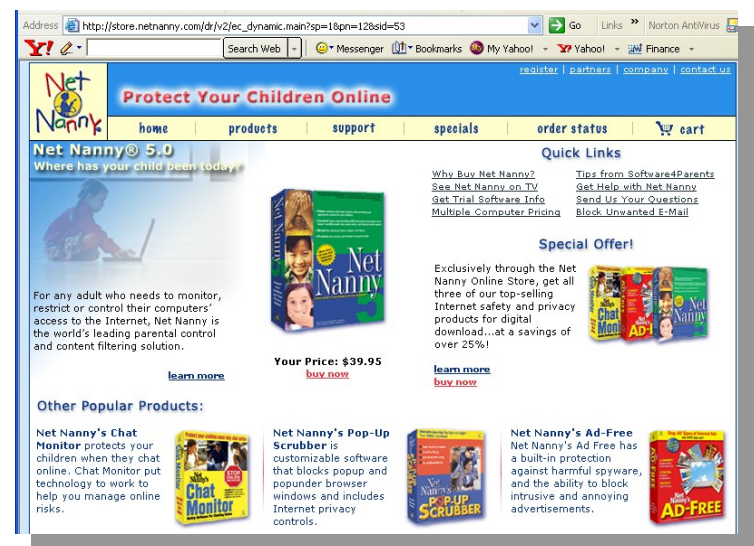